USER MANUAL BENUTZERHANDBUCH PODRĘCZNIK UŻYTKOWNIKA UŽIVATELSKÝ MANUÁL LIŽÍVATEĽSKÝ MANUÁL

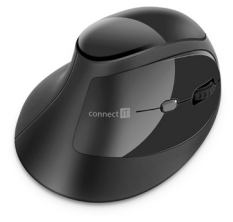

### ERGONOMIC OPTICAL MOUSE ERGONOMISCHE OPTISCHE MAUS ERGONOMICZCNA MYSZ OPTYCZNA ERGONOMICKÁ OPTICKÁ MYŠ ERGONOMICKÁ OPTICKÁ MYŠ

CMO-2801-BK

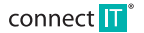

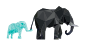

### ERGONOMIC OPTICAL MOUSE CMO-2801-BK<br>
USER MANUAL

Before putting this product into operation, please read carefully all the instructions, even if you are already familiar with using similar products. Use the product only as described in this manual. Keep this manual in case you need it for future reference.

The electronic version of this user manual can be downloaded on the website www.connectit-europe.com.

We recommend keeping the original packaging of the product, invoice and warranty certificate at least for the time the warranty is valid. When shipping the product, we recommend using the original packaging that the product was delivered in that will provide the best protection for it from being damaged during transport.

# **1 Specification**

- 2.4 GHz wireless technology
- Operation range: up to 20 m
- Six buttons including scroll wheel
- Resolution: 800/1200/1600 DPI
- $\blacksquare$  Dimensions: 115 x 81 x 80 mm
- Interface: USB 1.1 and higher
- Easy Plug & Play installation
- Power: 1× AA battery (included)

#### **Compatibility:**

■ Operating system: Microsoft Windows XP/Vista/7/8/10 and Mac OS

This product is compatible with Mac OS although some features unsupported by Mac OS may not work properly.

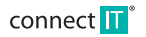

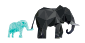

### ERGONOMIC OPTICAL MOUSE CMO-2801-BK<br>
USER MANUAL

# **2 Installation**

### **Installation of batteries:**

- 1. Remove the battery cover on the bottom side of the mouse.
- 
- 2. Insert 1x AA battery into the mouse and be sure that you are inserting the battery in correct direction according to their polarity. 3. Close the battery cover.
- 4. Shift the switch on the bottom side of the mouse to ON position.

**Installation of USB receiver to the computer:** Insert the USB receiver to the available USB port and wait for automatic installation of drivers.

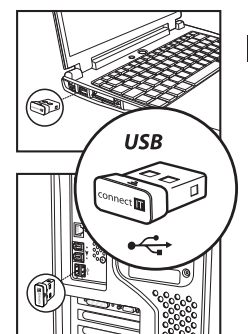

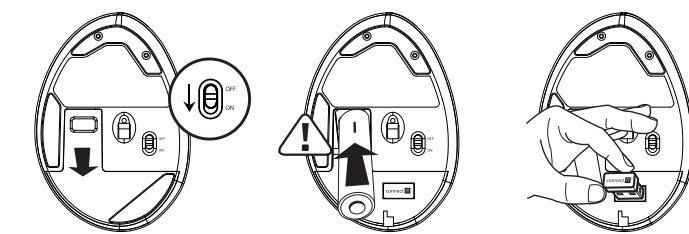

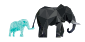

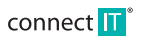

# **3 Troubleshooting**

- We recommend connecting this device straight to a USB port on your computer.
- If this device is plugged in to a USB hub, make sure that the USB hub and the USB port to which it is connected can provide this device and other devices connected to the same USB hub with enough power.
- Alternatively, we recommend using an external power source with the USB hub (if the USB hub supports such functionality).

#### **INSTRUCTIONS AND INFORMATION REGARDING THE DISPOSAL OF USED PACKAGING**

Dispose of packaging material at a public waste disposal site.

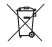

**EN**

#### **DISPOSAL OF USED ELECTRICAL AND ELECTRONIC APPLIANCES**

The meaning of the symbol on the product, its accessory or packaging indicates that this product shall not be treated as household waste. Please, dispose of this product at your applicable collection point for the recycling of electrical & electronic equipment waste. Alternatively in some states of the European Union or other European states you may return your products to your local retailer when buying an equivalent new product. The correct disposal of this product will help save valuable natural resources and help in preventing the potential negative impact on the environment and human health, which could be caused as a result of improper liquidation of waste. Please ask your local authorities or the nearest waste collection center for further details. The improper disposal of this type of waste may fall subject to national regulations for fines.

#### **For business entities in the European Union**

If you wish to dispose of an electrical or electronic device, request the necessary information from your seller or supplier.

#### **Disposal in other countries outside the European Union**

If you wish to dispose of this product, request the necessary information about the correct disposal method from local government departments or from your seller.

This product meets all the basic EU regulation requirements that relate to it.

EU declaration of conformity is available on www.connectit-europe.com.

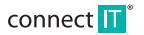

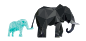

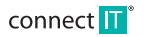

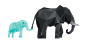

### ERGONOMISCHE OPTISCHE MAUS<sup>CMO-2801-BK</sup> BENUTZERHANDBUCH

Vor Inbetriebnahme dieses Produkts lesen Sie bitte sorgfältig die komplette Anleitung zu dessen Benutzung, und das auch für den Fall, dass Sie mit der Verwendung eines Produkts ähnlicher Bauart vertraut sind. Benutzen Sie das Produkt nur auf die Art und Weise, wie in dieser Anleitung beschrieben. Bewahren Sie diese Anleitung für den weiteren Verwendungsbedarf gut auf.

#### Diese Benutzungsanleitung können Sie auch in elektronischer Version herunterladen auf der Webseite: www.connectit-europe.com.

Mindestens für die Dauer der Garantielaufzeit ist die Aufbewahrung der Originalverpackung des Produkts, des Kaufbelegs sowie des Garantieblatts (falls mitgeliefert) zu empfehlen. Beim Transport empfehlen wir das Produkt zurück in die Originalverpackung zu legen, in der es geliefert wurde und die es am besten gegen Beschädigungen beim Transport schützt.

## **1 Spezifikation**

- Kabellose Technologie 2.4 GHz
- Betriebliche Reichweite: bis zu 20 m
- Sechs Tasten inkl. Scrollrad
- Auflösung: 800/1200/1600 DPI
- Abmessungen: 115 x 81 x 80 mm
- Schnittstelle: USB 1.1 und höher
- **E** Finfache Installation Plug & Play
- Spannungsversorgung: 1× AA Batterie (in der Verpackung)

#### **Kompatibilität:**

**DE**

■ Betriebssustem: Microsoft Windows XP/Vista/7/8/10 und Mac OS

Dieses Produkt ist kompatibel mit Mac OS obwohl einige Funktionen eventuell nicht funktionieren oder nicht von MacOS unterstützt werden.

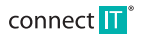

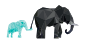

### ERGONOMISCHE OPTISCHE MAUS<sup>CMO-2801-BK</sup> BENUTZERHANDBUCH

# **2 Installation**

- **Einlegen der Batterien:** 1. Öffnen Sie den Deckel des Batteriefaches auf der Unterseite der Maus.
- 2. Legen Sie 1x AA Batterie hinein. Achten Sie hierbei auf die richtige Polarität der Batterie.
- 3. Schließen Sie den Deckel des Batteriefaches.
- 4. Schalter auf der Unterseite der Maus in Position ON versetzen.

#### **Installation des USB Empfängers auf dem Computer:**

USB Empfänger in den freien USB Port schieben und auf die automatische Installation der Driver warten.

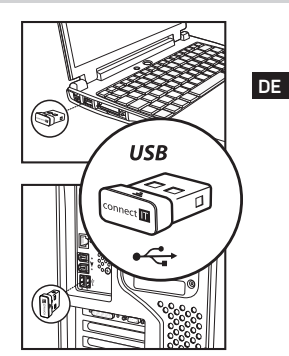

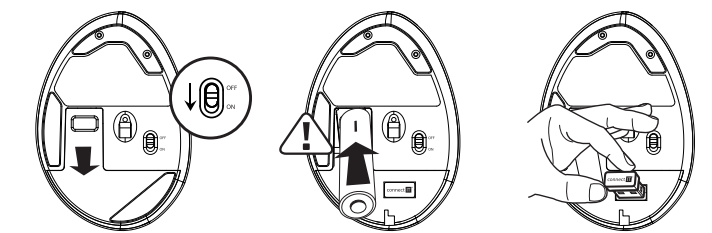

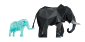

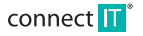

### **3 Behebung von Schwierigkeiten**

- Es wird empfohlen, dieses Gerät direkt an den USB-Port des Computers anzuschließen.
- Beim Anschluss des Gerätes mittels eines USB-Hubs (Mehrfach-Port) vergewissern Sie sich bitte, dass Ihr USB-Hub (Mehrfach-Port) und der USB-Port im Computer, an den er angeschlossen ist, in der Lage sind, ausreichenden Strom für die Versorgung aller an den USB-Hub angeschlossenen Geräte zu liefern.
- Gegebenenfalls empfehlen wir, für den USB-Hub (Mehrfach-Port) eine externe Spannungsquelle zu verwenden, sofern der USB-Hub (Mehrfach-Port) dies ermöglicht.

#### **HINWEISE UND INFORMATIONEN ÜBER DIE VERWENDUNG GEBRAUCHTER VERPACKUNGSMATERIALIEN**

Bringen Sie das Verpackungsmaterial an einen Ort, der von der Gemeinde zur Verbringung von Verpackungsmaterialien bestimmt ist.

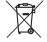

#### **ENTSORGUNG GEBRAUCHTER ELEKTRISCHER UND ELEKTRONISCHER GERÄTE**

Dieses Symbol an den Produkten bzw. in den Begleitdokumenten bedeutet, dass gebrauchte elektrische und elektronische Produkte nicht in die üblichen Siedlungsabfälle verbracht werden dürfen. Zur richtigen und ordnungsgemäßen Entsorgung und Verwertung übergeben Sie diese Produkte den dafür bestimmten Sammelstellen. In einigen EU-Staaten und in anderen europäischen Ländern haben Sie alternativ die Möglichkeit, die Produkte an den lokalen Händler beim Kauf eines ähnlichen neuen Produkts abzugeben. Mit der richtigen Entsorgung dieses Produkts helfen Sie dabei, die wertvollen natürlichen Ressourcen zu wahren und fördern den Schutz potentieller negativer Auswirkungen auf die Umwelt und die menschliche Gesundheit, die infolge einer falschen Entsorgung von Abfällen auftreten könnten. Für nähere Informationen wenden Sie sich bitte an die lokalen Behörden oder an die nächste Sammelstelle. Bei falscher Entsorgung dieser Art von Abfällen können gemäß den nationalen Vorschriften Geldbußen verhängt werden.

#### **Für die Unternehmen in den EU-Staaten**

Zur Entsorgung elektrischer und elektronischer Geräte wenden Sie sich bitte an Ihren Fachhändler oder Lieferer.

#### **Entsorgung in den übrigen Ländern außerhalb der EU**

Dieses Symbol gilt in der Europäischen Union. Wenn Sie dieses Produkt entsorgen möchten, wenden Sie sich bezüglich der Informationen über die richtige Art der Entsorgung an die lokalen Behörden oder an Ihren Fachhändler.

Dieses Produkt erfüllt alle grundlegenden Anforderungen der entsprechenden EU-Richtlinien. Die EU-Konformitätserklärung finden Sie auf www.connectit-europe.com.

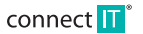

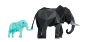

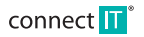

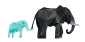

### ERGONOMICZCNA MYSZ OPTYCZNA CMO-2801-BK

Przed użyciem tego wyrobu prosimy o uważne przeczytanie całej instrukcji jej użytkowania, również w przypadku, kiedy zapoznali się Państwo z użytkowaniem wyrobu podobnego typu. Wyrobu należy używać tylko tak, jak jest opisane w niniejszej instrukcji użytkowania. Niniejsza instrukcję użytkowania należy schować na wypadek potrzeby w przyszłości.

Niniejszą instrukcję użytkowania można pobrać w formie elektronicznej na stronach internetowych www.connectit-europe.com.

Minimalne przez okres gwarancji zalecamy zachowanie oryginalnego opakowania wyrobu, dokumentu zakupu i ewentualnie karty gwarancyjnej, o ile została dostarczona. W razie wysyłki zalecamy zapakowanie wyrobu do oryginalnego opakowania w którym został dostarczony i które najlepiej chroni go przed uszkodzeniem podczas transportu.

# **1 Specyfikacja**

- Bezprzewodowa technologia 2.4 GHz
- Zasięg roboczy nano odbiornika do 20 m
- Sześć przycisków wraz z kółkiem
- Rozdzielczość: 800/1200/1600 DPI
- Wymiary: 115 x 81 x 80 mm
- Interfeis: USB 1.1 i wuższu
- ■Łatwa instalacja Plug & Plau
- Zasilanie: 1× bateria AA (w opakowaniu)

#### **Kompatybilność:**

■ System operacyjny: Microsoft Windows XP/Vista/7/8/10 i Mac OS

Produkt jest kompatubilny z Mac OS, ale niektóre funkcje produktu, których Mac OS nie obsługuje, nie muszą działać prawidłowo.

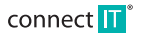

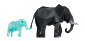

### **ERGONOMICZCNA MYSZ OPTYCZNA CMO-2801-BK PODRĘCZNIK UŻYTKOWNIKA**

# **2 Instalacja**

### **Instalacja baterii:**

- 1. Otworzyć pokrywę baterii od spodu myszy.
- 2. Włożyć 1x bateriea AA do myszy i upewnić się, że są włożone z prawidłową biegunowością według oznaczenia.
- 3. Zamknąć pokrywę baterii.
- 4. Przesunąć przełącznik na spodniej stronie myszy do pozycji ON.

#### **Instalacja odbiornika USB do komputera:**

Zasunąć odbiornik USB do wolnego portu USB i zaczekać na automatyczną instalację sterowników.

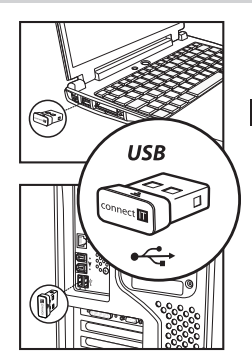

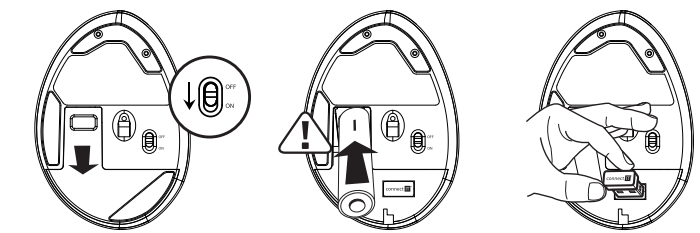

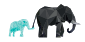

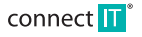

## **3 Usuwanie problemów**

- Zaleca się podłączanie tego urządzenia bezpośrednio do portu USB komputera.
- Po podłączeniu przez USB hub (rozgałęziacz) upewnić się, że USB hub (rozgałęziacz) i port USB w komputerze, do którego jest podłączony, jest w stanie dostarczać dostateczny prąd do zasilania wszystkich urządzeń podłączonych do tego samego USB hubu (rozgałęziacza).
- Ewentualnie zalecamy użycie do USB hubu (rozgałęziacza) zewnętrznego zasilacza (o ile to USB hub (rozgałęziacz) umożliwia).

### **ZALECENIA I INFORMACJE DOTYCZĄCE OBCHODZENIA SIĘ Z OPAKOWANIEM**

Zużyty materiał opakowaniowy odłożyć na miejsce wyznaczone przez władze lokalne do układania odpadu.

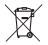

#### **LIKWIDACJA ZUŻYTYCH URZĄDZEŃ ELEKTRYCZNYCH I ELEKTRONICZNYCH**

Ten symbol na produktach lub w dokumentacji towarzyszącej oznacza, że zużyte wyroby elektryczne i elektroniczne nie mogą być wyrzucane do zwykłego odpadu komunalnego. Do prawidłowej likwidacji, odnowy lub recyklingu oddać te wyroby w wyznaczonych zbiornicach. Alternatywnie w rozwiniętych krajach Unii Europejskiej lub w innych krajach europejskich można zwrócić swoje wyroby lokalnemu sprzedawcy kupując odpowiedni nowy produkt. Prawidłowa likwidacja tego produktu pomoże w zachowaniu cennych zasobów naturalnych i w prewencji potencjalnego negatywnego wpływu na środowisko i zdrowie ludzi w wyniku nieprawidłowej likwidacji odpadów. Bliższe informacje można uzyskać w lokalnych urzędach lub najbliższej zbiornicy odpadu. W razie nieprawidłowej likwidacji tego rodzaju odpadu, zgodnie z międzynarodowymi przepisami, może zostać udzielona karta.

#### **Dla podmiotów gospodarczych w państwach Unii Europejskiej**

W razie zamiaru likwidacji urządzeń elektrycznych i elektronicznych należy zasięgnąć potrzebnych informacji u swojego sprzedawcy lub dostawcy.

#### **Likwidacja w pozostałych krajach poza Unią Europejską**

Ten symbol obowiązuje w Unii Europejskiej. Chcąc zlikwidować ten wyrób należy zasięgnąć potrzebnych informacji o prawidłowym sposobie likwidacji w lokalnych urzędach lub u swojego sprzedawcy.

- Ten wyrób spełnia wszelkie podstawowe wymagania dyrektyw UE, które go dotyczą.
- Deklaracja zgodności UE jest do dyspozycji na www.connectit-europe.com.

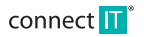

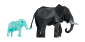

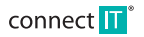

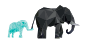

### ERGONOMICKÁ OPTICKÁ MYŠ CMO-2801-BK

Před uvedením tohoto výrobku do provozu si, prosím, pečlivě prostudujte celý návod k jeho použití, a to i v případě, že jste již obeznámeni s používáním výrobků podobného typu. Výrobek používejte pouze tak, jak je popsáno v tomto návodu k použití. Tento návod k použití uschovejte pro případ další potřeby.

V elektronické podobě si tento návod k použití můžete stáhnout na webové stránce www.connectit-europe.com.

Minimálně po dobu záruky doporučujeme uschovat originální balení výrobku, doklad o nákupu a případně i záruční list, pokud byl dodán. V případě přepravy doporučujeme zabalit výrobek zpět do originálního balení, ve kterém byl dodán a který jej nejlépe chrání proti poškození při přepravě.

# **1 Specifikace**

- Bezdrátová technologie 2.4 GHz
- Provozní dosah: až 20 m
- Šest tlačítek včetně posuvného kolečka
- **Rozlišení: 800/1200/1600 DPI**
- Rozměry: 115 x 81 x 80 mm
- Rozhraní: USB 1.1 a vušší
- Snadná instalace Plug & Plau
- Napájení: 1× AA baterie (v balení)

#### **Kompatibilita:**

■ Operační systém: Microsoft Windows XP/Vista/7/8/10 a Mac OS

Produkt je kompatibilní s Mac OS, ale některé funkce produktu, které Mac OS nepodporuje, nemusí fungovat správně.

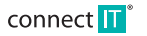

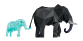

### ERGONOMICKÁ OPTICKÁ MYŠ <sup>CMO-2801-BK</sup> **ERGONOMICKÁ OPTICKÁ MYŠ <sup>CMO-2801-BK</sub>**</sup>

# **2 Instalace**

### **Instalace baterií:**

- 1. Otevřete kryt baterie na spodní straně myši.
- 2. Vložte 1x AA baterii do myši a přitom se ujistěte, že baterii vkládáte správným směrem dle uvedené polarity.
- 3.Uzavřete kryt na baterie.
- 4. Pro zapnutí přesuňte přepínač do polohy ON.

#### **Instalace USB přijímače:**

Zasuňte USB přijímač do volného USB portu a vyčkejte na automatickou instalaci ovladačů.

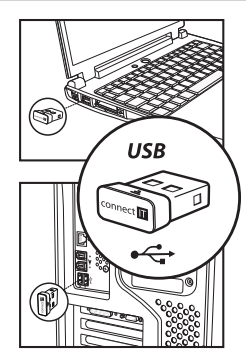

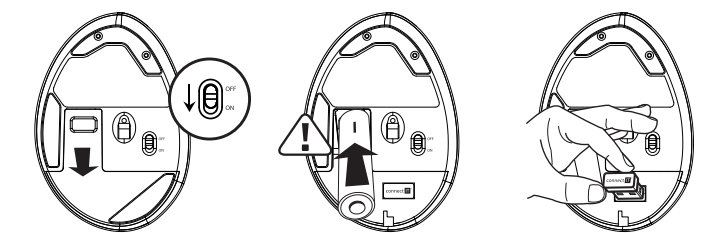

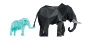

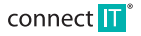

### ERGONOMICKÁ OPTICKÁ MYŠ CMO-2801-BK

## **3 Odstraňování potíží**

- Toto zařízení je doporučeno zapojovat přímo do USB portu počítače.
- Při zapojení zařízení přes USB hub (rozbočovač) se ujistěte, že váš USB hub (rozbočovač) a USB port v počítači, do kterého je připojen, je schopen dodávat dostatečný proud pro napájení všech zařízení připojených do stejného USB hubu (rozbočovače).
- Případně doporučujeme použít pro USB hub (rozbočovač) externí napájecí zdroj (pokud to USB hub (rozbočovač) umožňuje).

### **POKYNY A INFORMACE O NAKLÁDÁNÍ S POUŽITÝM OBALEM**

Použitý obalový materiál odložte na místo určené obcí k ukládání odpadu.

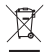

**CZ**

#### **LIKVIDACE POUŽITÝCH ELEKTRICKÝCH A ELEKTRONICKÝCH ZAŘÍZENÍ**

Tento symbol na produktech anebo v průvodních dokumentech znamená, že použité elektrické a elektronické výrobky nesmí být přidány do běžného komunálního odpadu. Ke správné likvidaci, obnově a recyklaci předejte tyto výrobky na určená sběrná místa. Alternativně v některých zemích Evropské unie nebo jiných evropských zemích můžete vrátit své výrobky místnímu prodejci při koupi ekvivalentního nového produktu. Správnou likvidací tohoto produktu pomůžete zachovat cenné přírodní zdroje a napomáháte prevenci potenciálních negativních dopadů na životní prostředí a lidské zdraví, což by mohly být důsledky nesprávné likvidace odpadů. Další podrobnosti si vyžádejte od místního úřadu nebo nejbližšího sběrného místa. Při nesprávné likvidaci tohoto druhu odpadu mohou být v souladu s národními předpisy uděleny pokuty.

#### **Pro podnikové subjekty v zemích Evropské unie**

Chcete-li likvidovat elektrická a elektronická zařízení, vyžádejte si potřebné informace od svého prodejce nebo dodavatele.

#### **Likvidace v ostatních zemích mimo Evropskou unii**

Tento symbol je platný v Evropské unii. Chcete-li tento výrobek zlikvidovat, vyžádejte si potřebné informace o správném způsobu likvidace od místních úřadů nebo od svého prodejce.

Tento výrobek splňuje veškeré základní požadavky směrnic EU, které se na něj vztahují. EU prohlášení o shodě je k dispozici na www.connectit-europe.com.

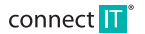

![](_page_15_Picture_17.jpeg)

![](_page_16_Picture_1.jpeg)

![](_page_16_Picture_2.jpeg)

### ERGONOMICKÁ OPTICKÁ MYŠ CMO-2801-BK

Pred uvedením tohto výrobku do prevádzky, si prosím starostlivo prečítajte celý návod na použitie, a to aj v prípade, že ste už oboznámený s používaním výrobku podobného typu. Výrobok používajte iba tak, ako je popísané v tomto návode na používanie. Tento návod k použitiu uchovajte pre prípad ďalšej potreby.

V elektronickej podobe si tento návod na použitie môžete stiahnuť na webovej stránke www.connectit-europe.com

Minimálne po dobu záruky odporúčame uchovať originálne balenie výrobku, doklad o nákupe a prípadne aj záručný list, pokiaľ bol dodaný. V prípade prepravy odporúčame zabaliť výrobok späť do originálneho balenia, v ktorom bol dodaný, a ktorý ho najlepšie ochráni proti poškodeniu pri preprave.

### **SK**

# **1 Špecifikácie**

- Bezdrôtová technológia 2.4 GHz
- Prevádzkový dosah: až 20 m
- Šesť tlačidiel vrátane posuvného kolieska
- Rozlíšenie: 800/1200/1600 DPI
- Rozmery: 115 x 81 x 80 mm
- Rozhranie: USB 1.1 a vuššie
- Jednoduchá inštalácia Plug & Plau
- Napájanie: 1× AA batérie (v balení)

#### **Kompatibilita:**

■ Operačný systém: Microsoft Windows XP/Vista/7/8/10 a Mac OS

Produkt je kompatibilný s Mac OS, ale niektoré funkcie produktu, ktoré Mac OS nepodporuje nemusia fungovať správne.

![](_page_17_Picture_18.jpeg)

![](_page_17_Picture_19.jpeg)

### ERGONOMICKÁ OPTICKÁ MYŠ <sup>CMO-2801-BK</sup><br>CMO-2801-BK

# **2 Inštalácia**

### **Instalace baterií:**

- 1. Otvorte kryt batérie na spodnej strane myši.
- 2. Vložte 1x AA batériu do myši a pritom sa uistite, že batériu vkladáte správnym smerom podľa uvedenej polarity.
- 3.Uzavrite kryt batérie.
- 4. Pre zapnutie presuňte prepínač do polohy ON.

#### **Instalace USB prijímača:**

Zasuňte USB prijímač do voľného USB portu a počkajte na automatickú inštaláciu ovládačov.

![](_page_18_Picture_10.jpeg)

![](_page_18_Picture_11.jpeg)

![](_page_18_Picture_12.jpeg)

![](_page_18_Picture_13.jpeg)

## **3 Odstraňovanie porúch**

- Toto zariadenie je odporúčané zapájať priamo do USB portu počítača
- Pri zapojení zariadenia cez USB hub (rozbočovač) sa uistite, že váš USB hub (rozbočovač) a USB port na počítači, do ktorého je pripojený, je schopný dodávať dostatočný prúd pre napájanie všetkých zariadení pripojených do rovnakého USB hubu (rozbočovača).
- Prípadne odporúčame použiť pre USB hub (rozbočovač) externý napájací zdroj (ak to USB hub (rozbočovač) umožňuje.

### **POKYNY A INFORMÁCIE O NARÁBANÍ S POUŽITÝM OBALOM**

Použitý obalový materiál odložte na miesto určené obci k uloženiu odpadov.

![](_page_19_Picture_8.jpeg)

**SK**

#### **LIKVIDÁCIA POUŽITÝCH ELEKTRICKÝCH A ELEKTRONICKÝCH ZARIADENÍ**

Tento symbol na produktoch alebo v sprievodných dokumentoch znamená, že použité elektrické a elektronické výrobky nesmú byť pridané do bežného komunálneho odpadu. K správnej likvidácií, obnove a recyklácií predajte tieto výrobky na určené zberné miesta. Alternatívne v niektorých zemiach Európskej únie alebo iných európskych zemiach môžete vrátiť svoje výrobky miestnemu predajcovi pri kúpe ekvivalentného nového produktu. Správnou likvidáciou tohto produktu pomôžete zachovať cenné prírodné zdroje a napomáhate prevencií potenciálnych negatívnych dopadov na životné prostredie a ľudské zdravie, čo by mohlo mať dôsledky z nesprávnej likvidácie odpadov. Ďalšie podrobnosti si vyžiadajte od miestneho úradu alebo od najbližšieho zberného miesta. Pri nesprávnej likvidácií tohto druhu odpadu môžu byť v súlade s národnými predpismi udelené pokuty.

#### **Pre podnikové subjekty v zemiach Európskej únie**

Ak chcete likvidovať elektrické a elektronické zariadenia, vyžiadajte si potrebné informácie od svojho predajcu alebo dodávateľa.

#### **Likvidácia v ostatných zemiach mimo Európskej únie**

Tento symbol je platný v Európskej únií. Ak chcete tento výrobok zlikvidovať, vyžiadajte si potrebné informácie o správnom spôsobe likvidácie od miestnych úradov alebo od svojho predajcu.

- Tento výrobok splňuje všetky základné požiadavky a smernice EÚ, ktoré sa k nemu vzťahujú.
- EÚ vyhlásenia o zhode je k dispozícií na www.connectit-europe.com.

![](_page_19_Picture_17.jpeg)

![](_page_19_Picture_18.jpeg)

![](_page_20_Picture_1.jpeg)

![](_page_20_Picture_2.jpeg)

![](_page_21_Picture_1.jpeg)

![](_page_21_Picture_2.jpeg)

![](_page_22_Picture_1.jpeg)

![](_page_22_Picture_2.jpeg)

![](_page_23_Picture_0.jpeg)

MANI **IFACTI IDED** HERSTELLER PRODUCENT **VÝROBCE VÝROBCA** 

IT TRADE, a.s. Poděbradská 65a 198 00 Praha 9 Czech Republic tel.: +420 734 777 444 service@connectit-europe.com www.connectit-europe.com